## Example 1.

Consider the autonomous first-order differential equation  $dy/dx = y - y^3$  and the initial condition  $y(0) = y_0$ . By hand, sketch the graph of a typical solution  $y(x)$ when  $y_0$  has the given values.

- **(b)** 0  $y_0$  1 (a)  $y_0 > 1$
- (c)  $-1$   $y_0$  0 (d)  $y_0 < -1$

## Example 2.

Consider the autonomous first-order differential equation  $dy/dx = y^2 - y^4$  and the initial condition  $y(0) = y_0$ . By hand, sketch the graph of a typical solution  $y(x)$  when  $y_0$ has the given values.

- (a)  $y_0 > 1$ **(b)** 0  $y_0$  1
- (c)  $-1$   $y_0$  0 (d)  $y_0 < -1$

## In Problems 29 and 30 consider the autonomous differential equation  $dy/dx = f(y)$ , where the graph of f is given. Use

the graph to locate the critical points of each differential

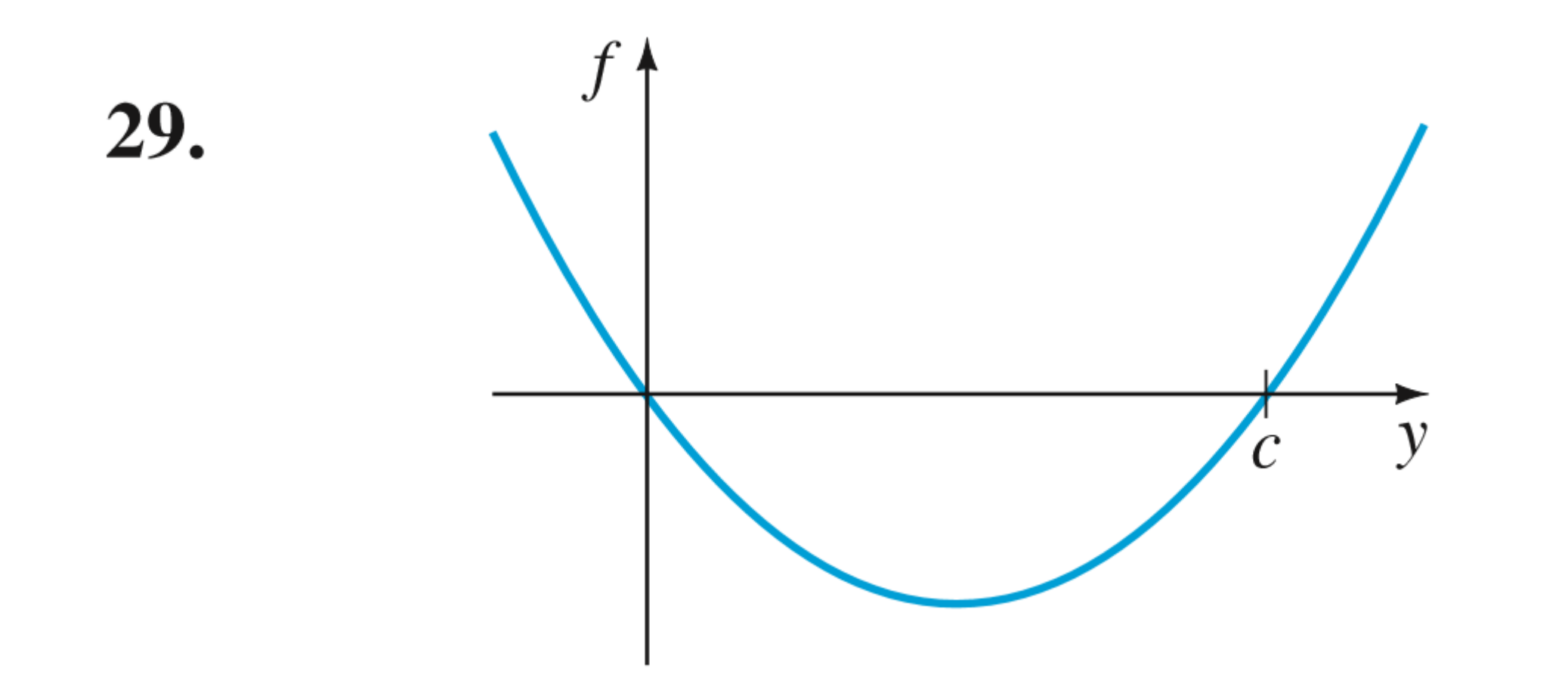

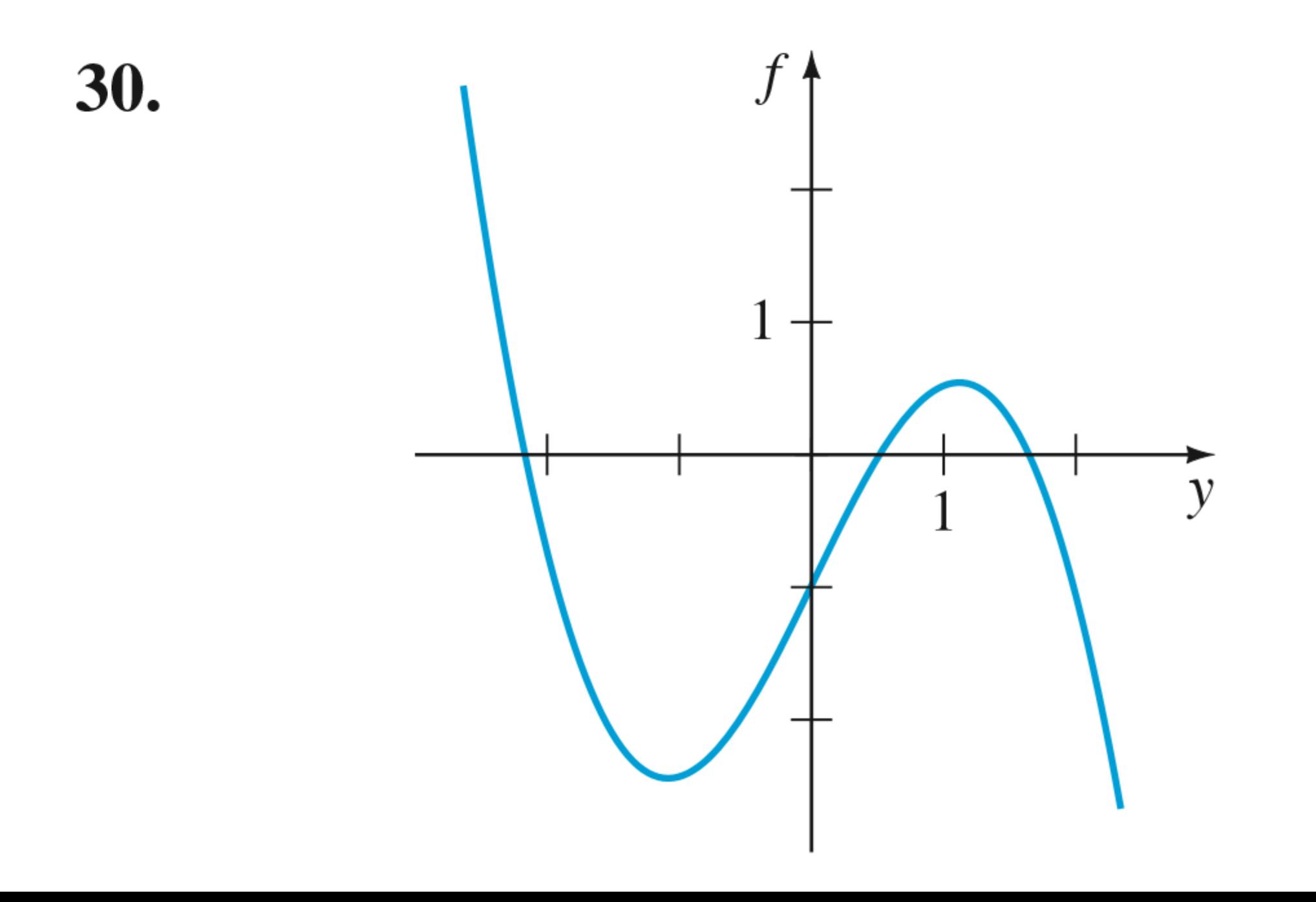

Example 3.

**Population Model** The differential equation in Example 3 is a well-known population model. Suppose the DE is changed to

$$
\frac{dP}{dt} = P(aP - b),
$$

where  $a$  and  $b$  are positive constants. Discuss what happens to the population  $P$  as time t increases.